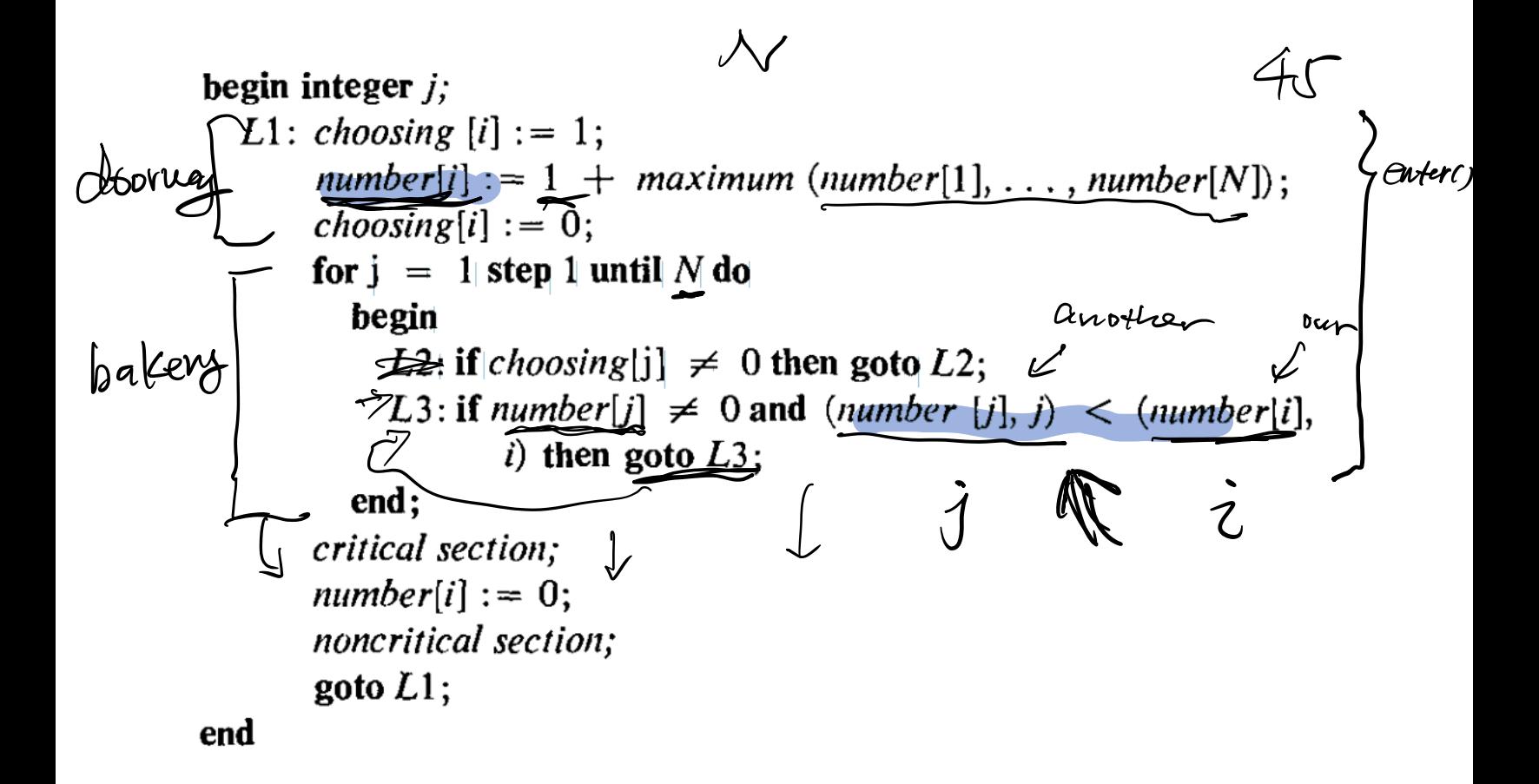

Borrowed from Lamport, Leslie. "A new solution of Dijkstra's concurrent programming Works of Leslie Lamport problem."  $Co$ 1<del>713</del>178.

 $1977$  CACM

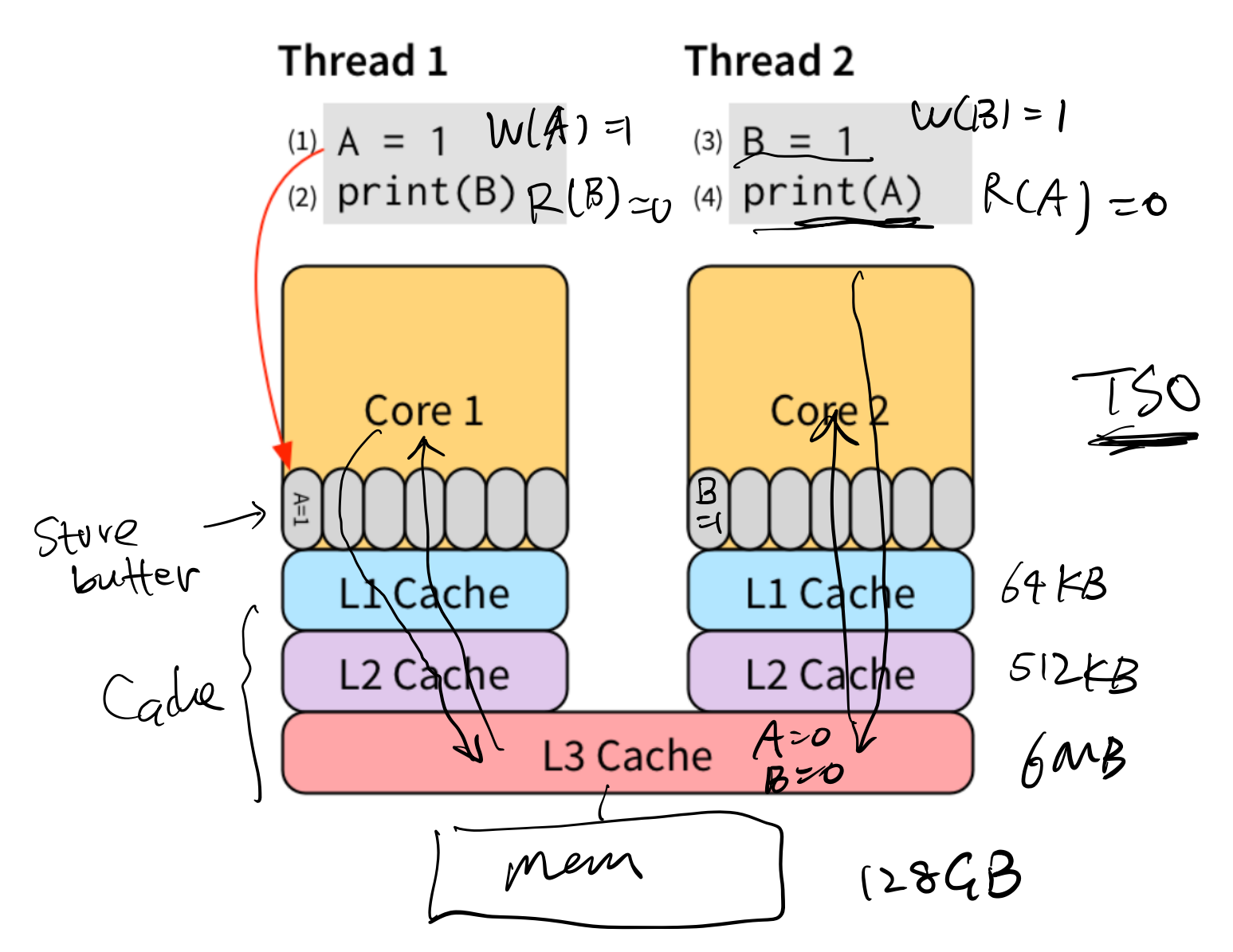

Borrowed from blog "Memory Consistency Model: A Tutorial", James Bornholt. https://www.cs.utexas.edu/~bornholt/post/memory-models.html

```
multi-core CPU
```

| <b>Name</b>             | <b>Opteron</b>                                                     | Xeon                           | Niagara                      | Tìlera                 |
|-------------------------|--------------------------------------------------------------------|--------------------------------|------------------------------|------------------------|
| <b>System</b>           | <b>AMD Magny Cours</b>                                             | Intel Westmere-EX              | SUN SPARC-T5120              | Tilera TILE-Gx36       |
| <b>Processors</b>       | $4 \times$ AMD Opteron 6172                                        | $8 \times$ Intel Xeon E7-8867L | SUN UltraSPARC-T2            | TILE-GxePL             |
| # Cores                 | (48)                                                               | 80 Ono hyper-threading)        | 8 (64 hardware threads)      | $\Omega$               |
| <b>Core clock</b>       | $2.1$ GHz                                                          | $2.13$ GHz                     | 1.2 GHz                      | $1.2$ GHz              |
| $\overline{L1}$ Cache   | 64/64 KiB I/D                                                      | 32/32 KiB I/D                  | $16/8$ Kj $\cancel{B}$ $I/D$ | 32/32 KiB I/D          |
| L <sub>2</sub> Cache    | $512$ KiB                                                          | 256 KiB                        |                              | $256$ KiB              |
| <b>Last-level Cache</b> | $2\times 6$ MiB (shared per die)                                   | $30$ MiB (shared)              | 4 MiB (shared)               | 9 MiB Distributed      |
| <b>Interconnect</b>     | 6.4 GT/s HyperTransport                                            | 6.4 GT/s QuickPath             | Niagara2 Crossbar            | <b>Pilera</b> iMesh.   |
|                         | $(HT)$ 3.0                                                         | Interconnect (OPI)             |                              |                        |
| <b>Memory</b>           | $\frac{128 \text{ GiB} \text{ DDR3-1333}}{4 \text{ per socket}/8}$ | 192 GiB Sync DDR3-1067         | 32 GiB FB-DIMM-400           | 16 GAB DDR3-800        |
| #Channels / #Nodes      |                                                                    | 4 per socket / 8               | 8/1                          | 4/6                    |
| <b>OS</b>               | Ubuntu 12.04.2 / 3.4.2                                             | Red Hat EL 6.3 / 2.6.32        | Solaris 10 u7                | Tilera EL 6.3 / 2.6.40 |

Table 1: The hardware and the OS characteristics of the target platforms.

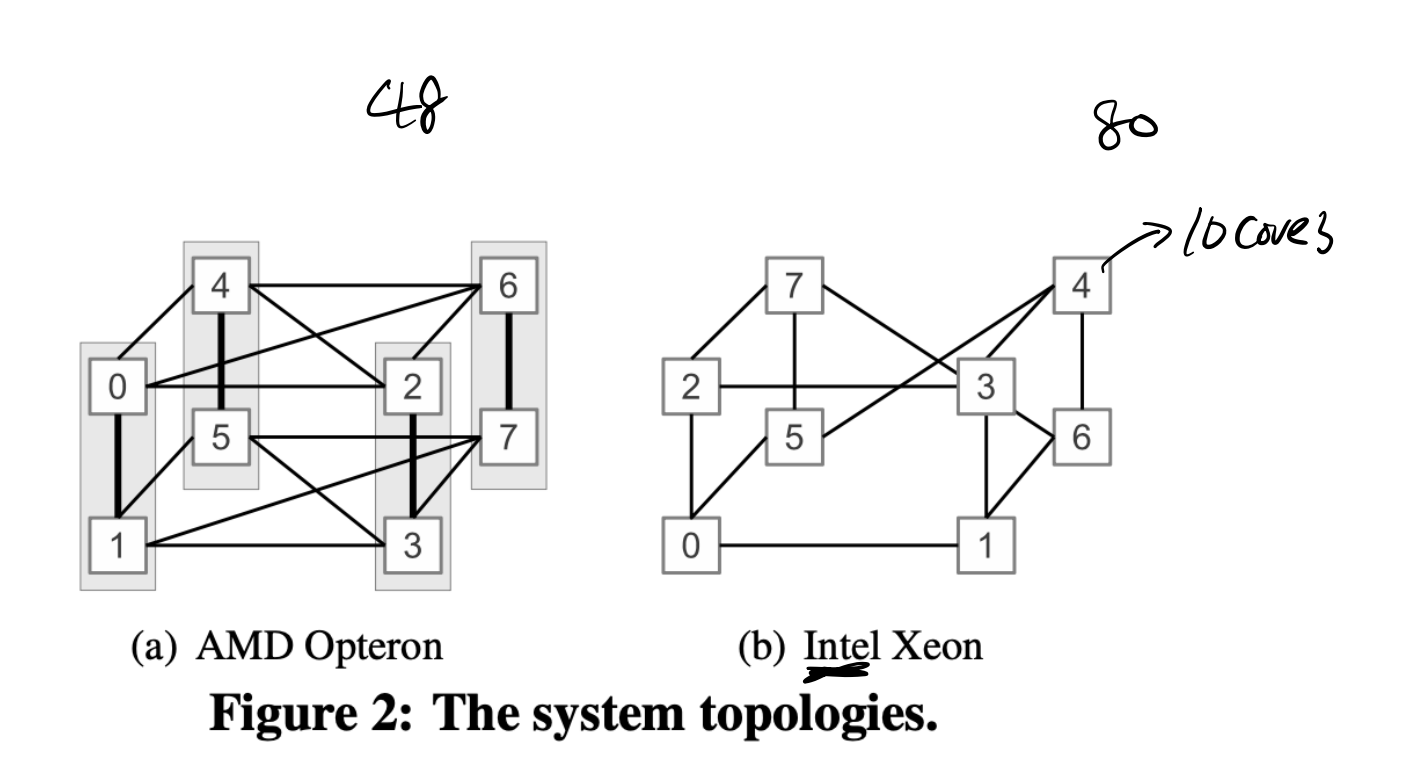

Borrowed from "Everything You Always Wanted to Know About Synchronization but Were Afraid to Ask", SOSP'13

https://sigops.org/s/conferences/sosp/2013/papers/p33-david.pdf

1. Last time  $E$ 2. Critical section 3. Bakery algorithm 4. Mutexes 5. Condition variables 6. Semaphores

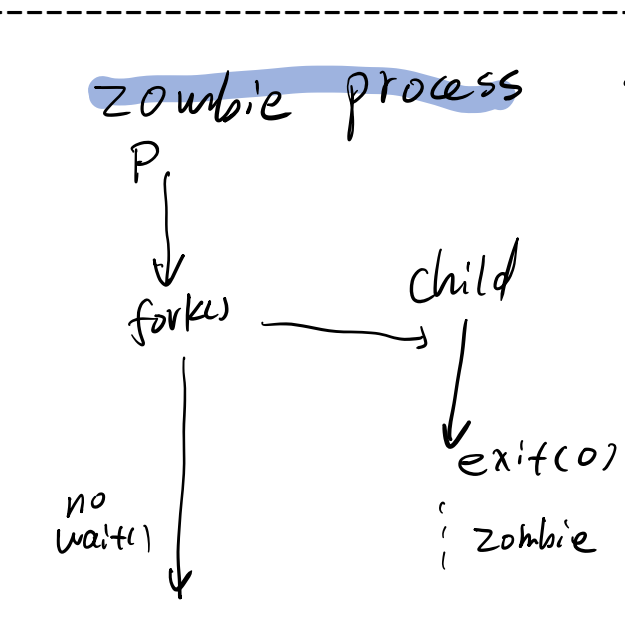

$$
\frac{\frac{1}{\frac{1}{\frac{1}{\sqrt{1-\frac{1}{\sqrt{1-\frac{1}{\sqrt{1+\frac{1}{1-\frac{1}{\sqrt{1+\frac{1}{1-\frac{1}{\sqrt{1+\frac{1}{1-\frac{1}{\sqrt{1+\frac{1}{1-\frac{1}{\sqrt{1+\frac{1}{1-\frac{1}{\sqrt{1+\frac{1}{1+\frac{1}{\sqrt{1+\frac{1}{1+\frac{1}{\sqrt{1+\frac{1}{1+\frac{1}{1+\frac{1}{\sqrt{1+\frac{1}{1+\frac{1}{1+\frac{1
$$

$$
P\rightarrow P
$$

process US. threads

```
\nvoid *f(void * xx) { 
$$
+2 \leftarrow
$$
\n $\frac{sleep(1)}{print(f' this is f\n')};$ \n $\frac{sizep(1)}{exit(0)};\n} \leftarrow$ \nint main() {  $+1 \leftarrow$ \n    phread_t tid; phread_create(\text{std}, NULL);\n    y print(f' this is main\n');\n    e-ex {\f0};\n    Q ?\n\n   D V t f V t ? "  $+h \leftarrow$  'S 'S ''''\n    Q ?\n\n   D V t f V t ? "  $+h \leftarrow$  'S 'S 'Wai' J " depeuds\n $\leftarrow$  fhi's 'S 'S 'A' ' depeuds\n $\leftarrow$  fhi's 'S 'S 'A' depeuds\n $\leftarrow$  fhi's 'S 'S 'A' depeuds\n $\leftarrow$  fhi's 'S 'S 'S 'A' depeuds\n $\leftarrow$  3  $p \circ$  1: 6.
```

 $S_L$  $\rightarrow$  W<sub>1</sub>, W<sub>2</sub>, R<sub>1</sub>, R<sub>2</sub>

T1:  $W1(x)=1$ ,  $R1(y)=2$ T2:  $W2(y)=2$ ,  $R2(x)=1$ 

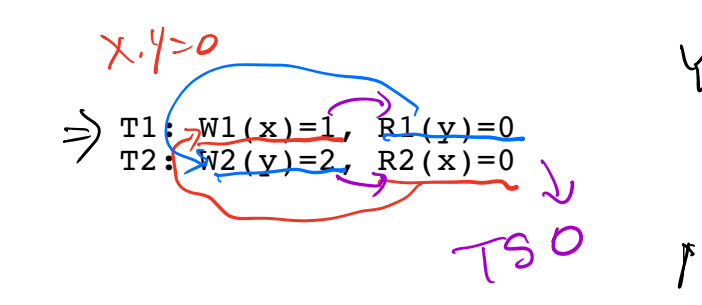

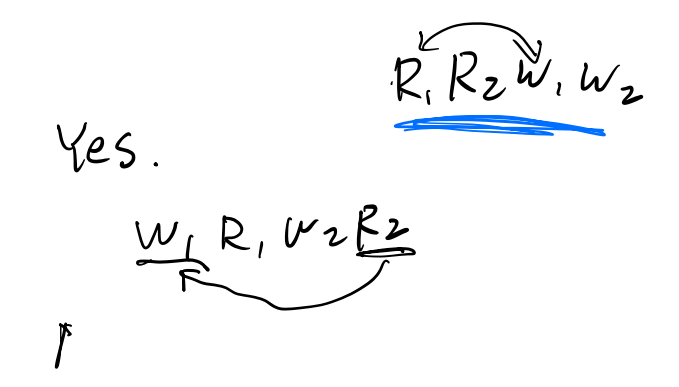

Critical section mutual exclusion J<br>Progress a cheder Constraints progress bounded waiting  $\frac{1}{\sqrt{1-\frac{1}{\sqrt{1-\frac{1$ if leave () unlock release implement CS  $30$  atomic memory of  $b$ allery  $\omega$ go. $\Longleftrightarrow$  gafe register od<del>de (1)</del> doorway balcery  $\mathbb{S}_{\lceil b \rceil}$  with no concurrent W, refurn normal  $1$  concurrent  $W$ , val return anything

 $M$  M  $W$  text. to

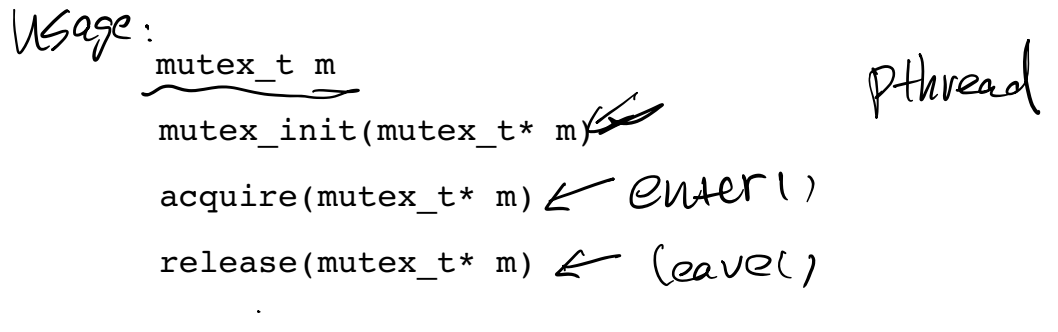

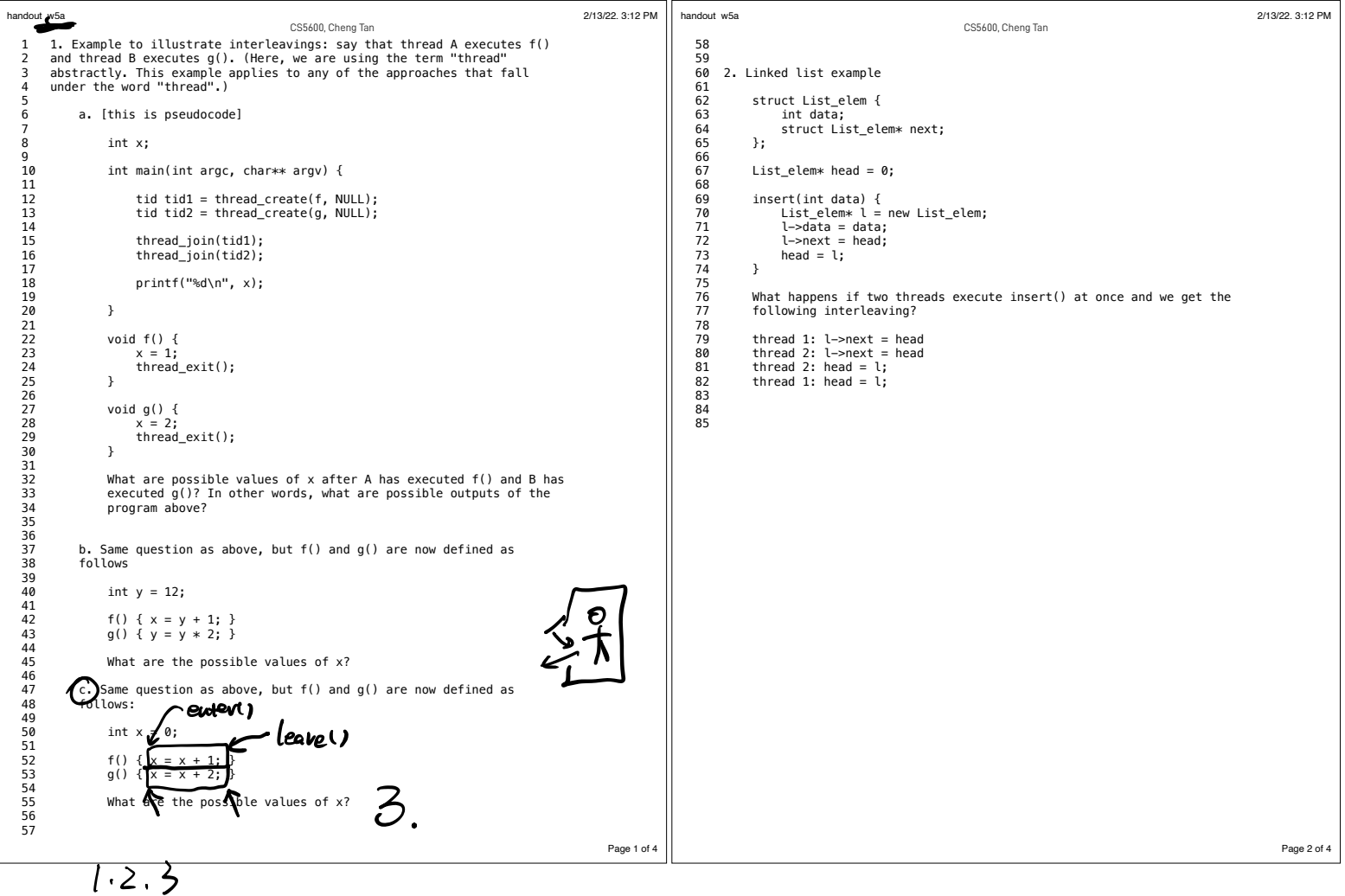

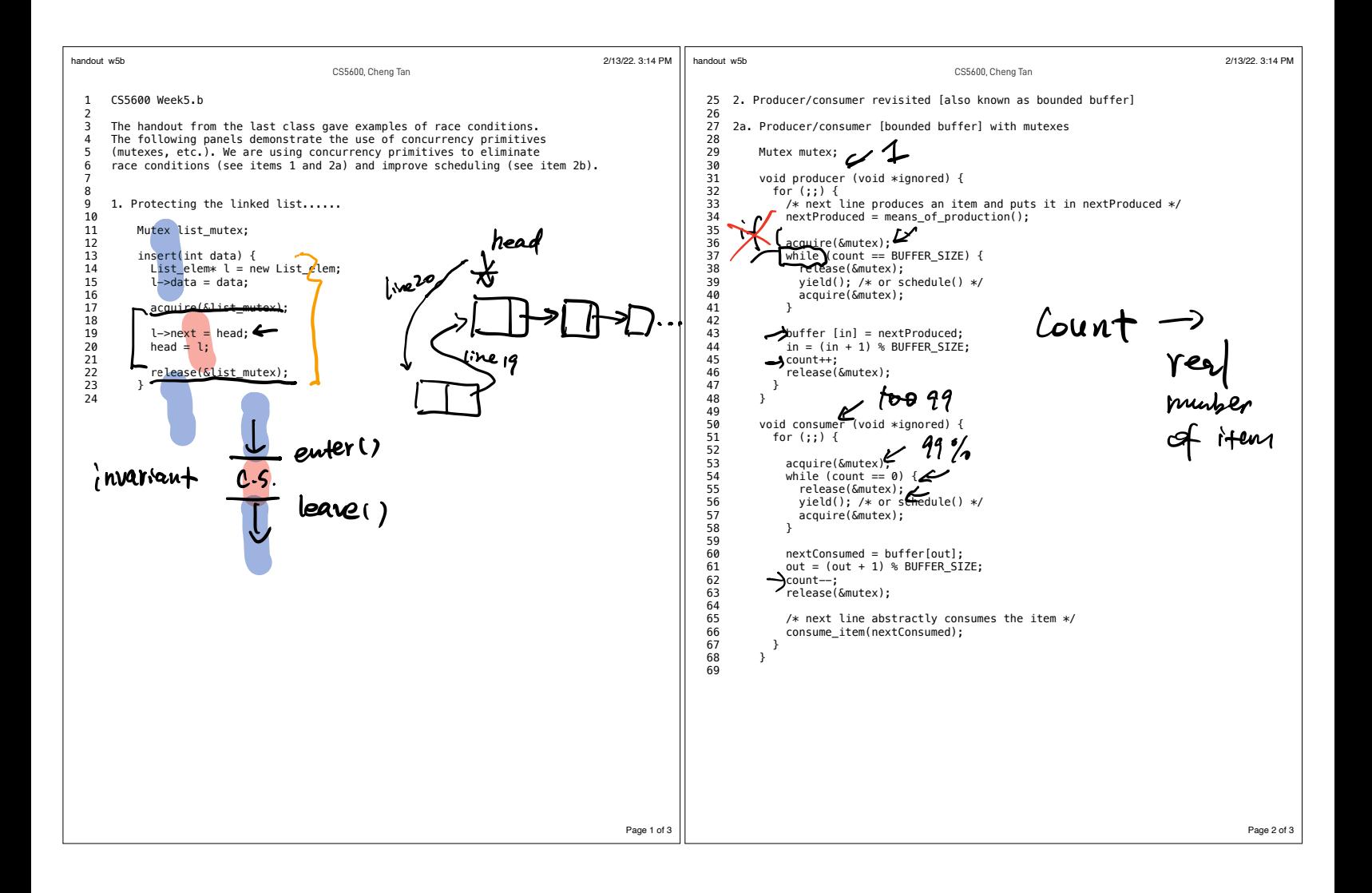

```
Page 3 of 3
handout_w5b 2/13/22, 3:14 PM
 70
        2b. Producer/consumer [bounded buffer] with mutexes and condition variables
 rac{72}{73}73 Mutex mutex;<br>74 Cond nonempty
 74 Cond nonempty;<br>75 Cond nonfull:
              Cond nonfull:
 76
 77 void producer (void *ignored) {<br>78     for (::) {
 78 for (;;) {
 79 /* next line produces an item and puts it in nextProduced */<br>80 mextProduced = means of production():
                   nextProducted = means of production();
 81<br>8282 acquire(&mutex);<br>83 while (count == E
 83 while (count == BUFFER_SIZE)<br>84 cond wait(&nonfull, &mutex
                      cond_wait(&nonfull, \overline{\&}mutex);
 85
 86 buffer \begin{array}{ll} \text{bin} = \text{nextProduct} \\ \text{in} = \text{in} + 1) \text{ s} \text{BUFFER SIZE} \end{array}87 \text{in} = (\text{in} + 1) % BUFFER_SIZE;<br>88 \text{count}++:
 88 count++;<br>89 cond sign
 89 cond_signal(&nonempty, &mutex);<br>90 release(&mutex):
                   90 release(&mutex);
 \begin{matrix} 91 & 3 \\ 92 & 3 \end{matrix}92 }
 93
 94 void consumer (void *ignored) {<br>95 for (::) {
                for (j;) \in96<br>97
 97 acquire(&mutex);<br>98 while (count == 0
 98 while (\text{count} == 0)<br>99 cond wait (Snonem)
                      cond wait(&nonempty, &mutex);
 100<br>101
 101 nextConsumed = buffer[out];<br>102 out = (out + 1) % BUFFER SI
 102 out = (out + 1) % BUFFER_SIZE;<br>103 count--:
 103 count−−;<br>104 cond sign
 104 cond_signal(&nonfull, &mutex);<br>105 release(&mutex):
                   release(&mutex);
 106<br>107
 107 /* next line abstractly consumes the item */<br>108 consume item(nextConsumed):
                consume_item(nextConsumed);<br>}
 109<br>110 }
 110 }
 111
 112
 113 Question: why does cond_wait need to both release the mutex and
 114 sleep? Why not:
 115<br>116
 116 while (count == BUFFER_SIZE) {<br>117 release(&mutex):
 117 release(&mutex);<br>118 cond wait(&nonfu)
 118 cond_wait(&nonfull);<br>119 acquire(&mutex):
             acqu\bar{i}re(&mutex);
 120 }
 121
                                                    CS5600, Cheng Tan
```